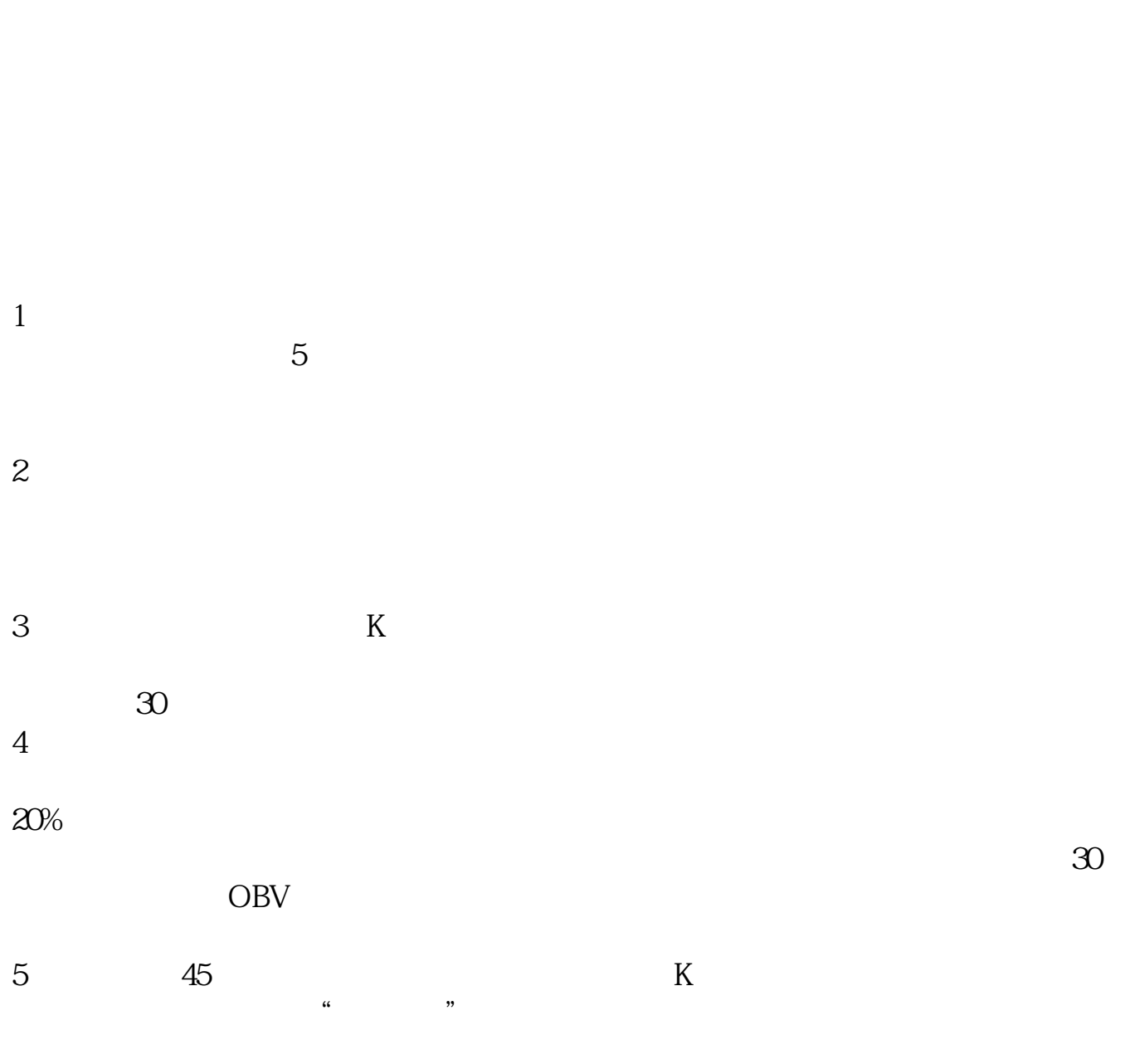

**如何捕捉股票异动:如何捕捉热点板块-股识吧**

## $yaboo$

 $2$ 

 $3$ 

 $\cdots$   $\cdots$ 

个人习惯使用自然道的股道软件的"热点板块"功能来查找热点板块。

 $\alpha$ 

 $\ddot{\hspace{1.1em}}$ 

05 7 8

 $1$ 

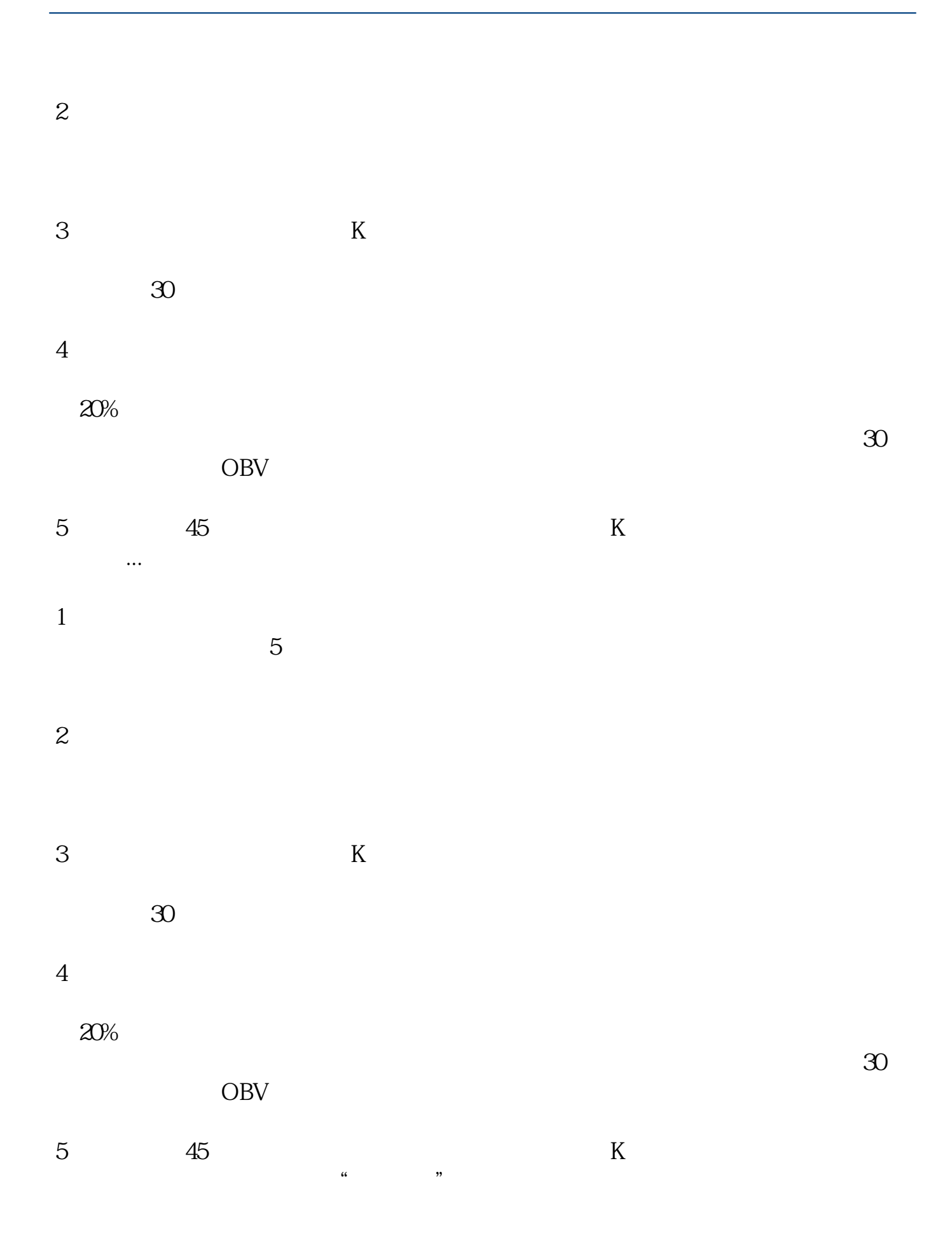

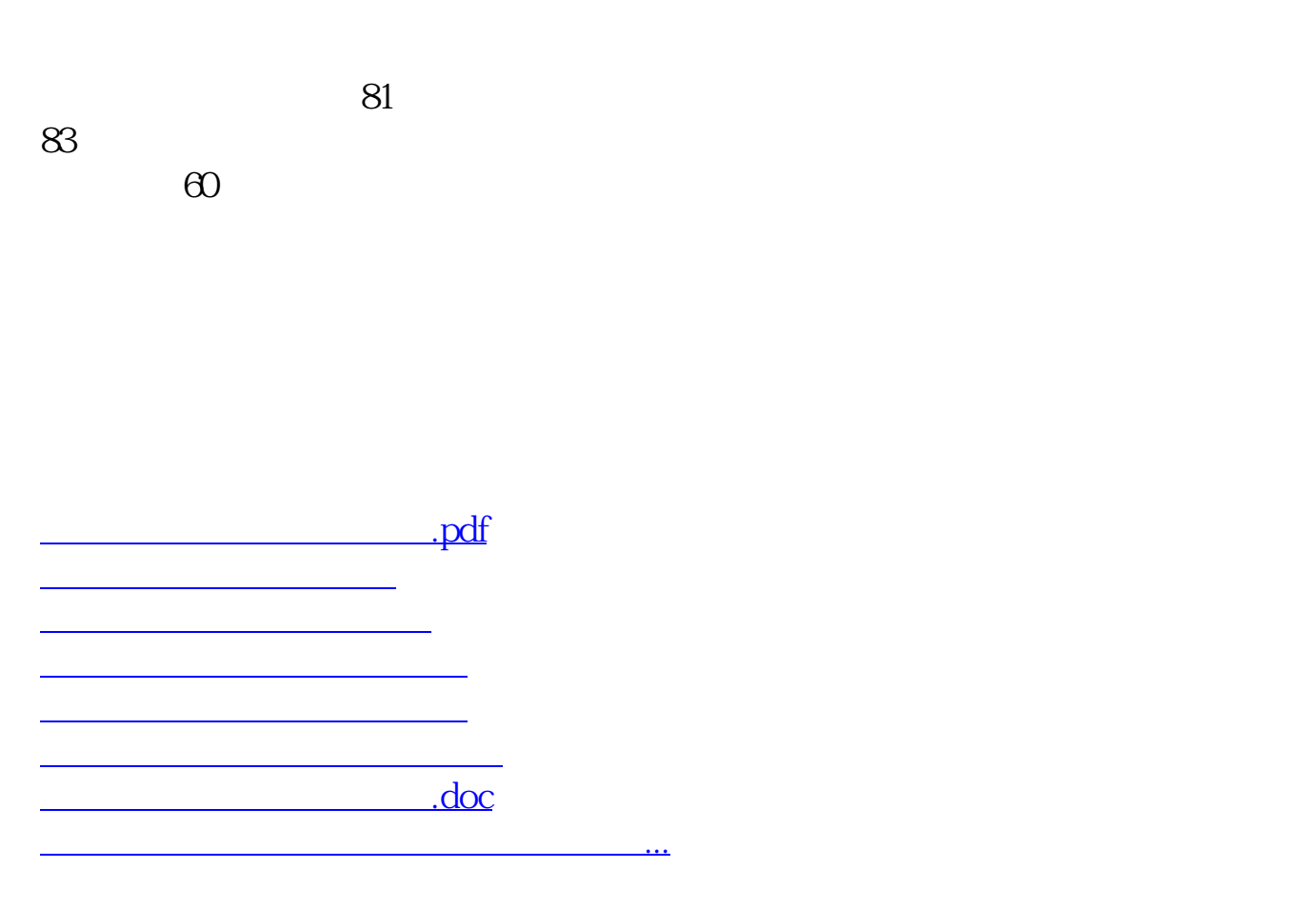

<https://www.gupiaozhishiba.com/chapter/33904887.html>